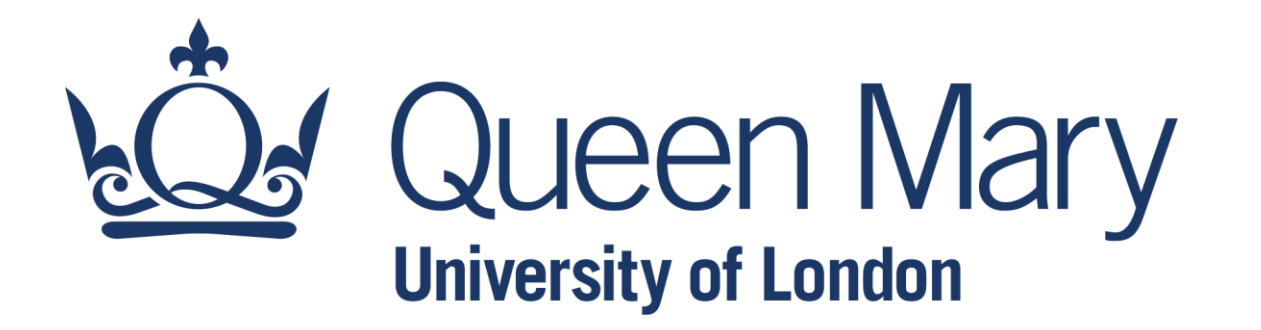

### **QHP4701 Introduction to Data Science Programming**

Vectors, Matrices, and Numpy Arrays

Lecturer: Nikesh Bajaj, PhD School of Physical and Chemical Sciences *[http://nikeshbajaj.in](http://nikeshbajaj.in/)*

## **Lecture Outline**

### ● For-loop and Linear Algebra in Python

- Numpy Arrays: Vectors, Matrices
	- Creating, indexing, manipulating, methods
- ●Linear Algebra with Numpy
	- Dot product, Matrix multiplication, rank, inverse,
- ●Data in Numpy Arrays
	- Image, Audio, Speech, CSV
- ●Numpy Methods

### **Loops: for-loop**

● **For-loop:** In programming languages, for repeating operation(s), a loop is used, which iterate over a sequence (goes over each element of a sequence)

```
fruits = ["apple", "banana", "cherry"]
for fruit in fruits:
  print(fruit)
```

```
for i in range(6):
  print(i)
```
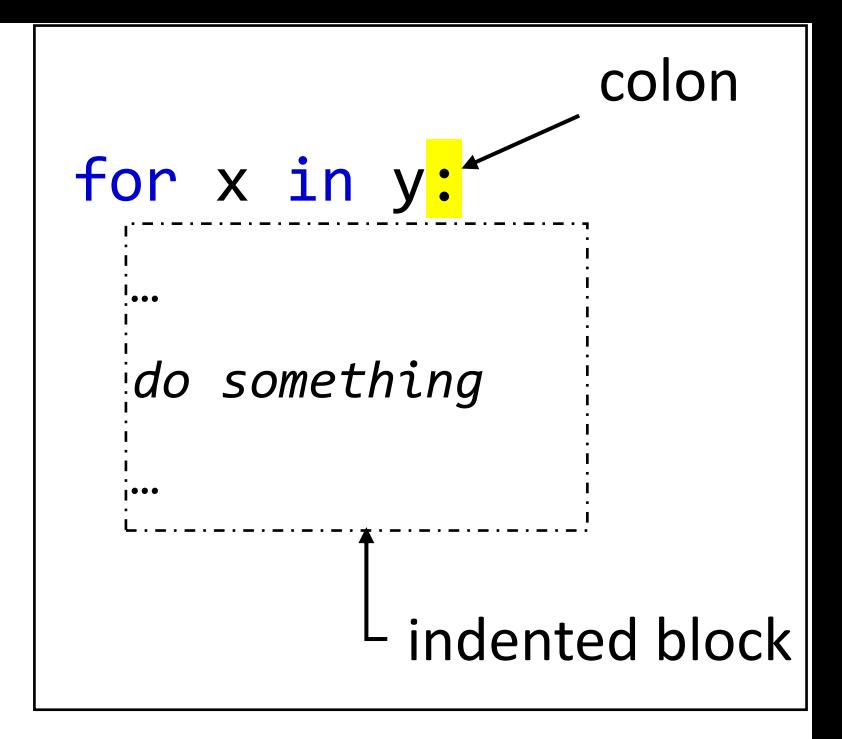

```
numbers = [1, 2, 3, 4, 5]squares = []for num in numbers:
   squares.append(num ** 2)
```
● In Python, a vector can be created as a list of numbers

- $a = [1, 2, 3, 4, 5]$
- $\bullet$  b = [5, 6, 7, 8, 9]

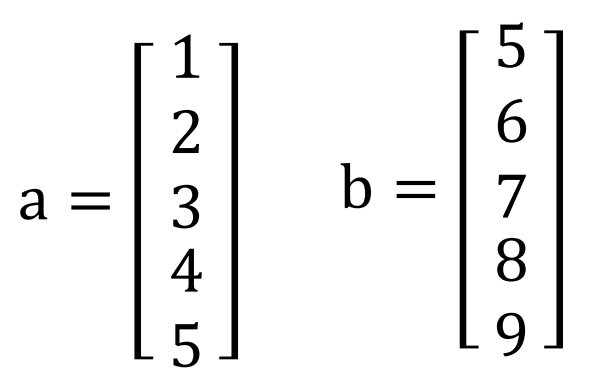

How to compute?

Multiplication of scalar with vector

 $a_2 = []$ for x in a: a 2.append $(x^*2)$ 

• 2a

- Addition of two vectors
	- $c = a + b$

 $c = []$ for i in range(len(a)): c.append(a[i]+b[i])

•  $a = [1, 2, 3, 4, 5]$ 

 $\bullet$  b = [5, 6, 7, 8, 9]

• Dot-product  $c = a \cdot b$  $c = \sum a_i b_i$   $\bullet$  a = [1, 2, 3, 4, 5]  $\bullet$  b = [5, 6, 7, 8, 9]

 $c = 0$ for i in range(len(a)):  $c = c + a[i]*b[i]$ 

• Magnitude of a vector | a|

 $\bullet$  a = [1, 2, 3, 4, 5]

$$
c = |a| = \sqrt{\sum a_i^2}
$$

 $c = 0$ 

for i in range(len(a)):  $c = c + a[i] * 2$  $c = c^{**}(1/2)$ 

Is there a mistake in this computation?

## **Lecture Outline**

- For-loop and Linear Algebra in Python
- Numpy Arrays: Vectors, Matrices
	- Creating, indexing, manipulating, methods
- ●Linear Algebra with Numpy
	- Dot product, Matrix multiplication, rank, inverse,
- ●Data in Numpy Arrays
	- Image, Audio, Speech, CSV
- ●Numpy Methods

# **NumPy in Python**

- NumPy in Python is a very basic library used for scientific computations. It is heavily used in Data Science.
- It provides arrays (vectors, matrices) as objects that supports linear algebra, sorting, selecting and manipulating data

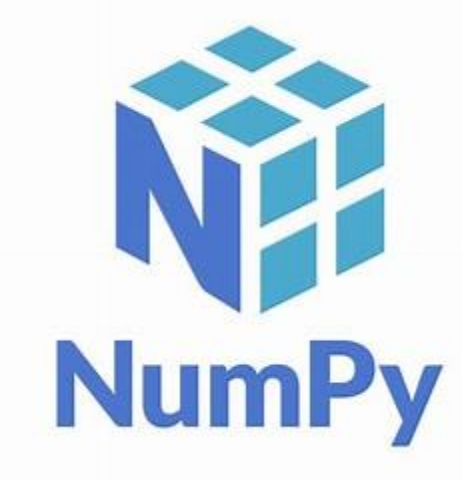

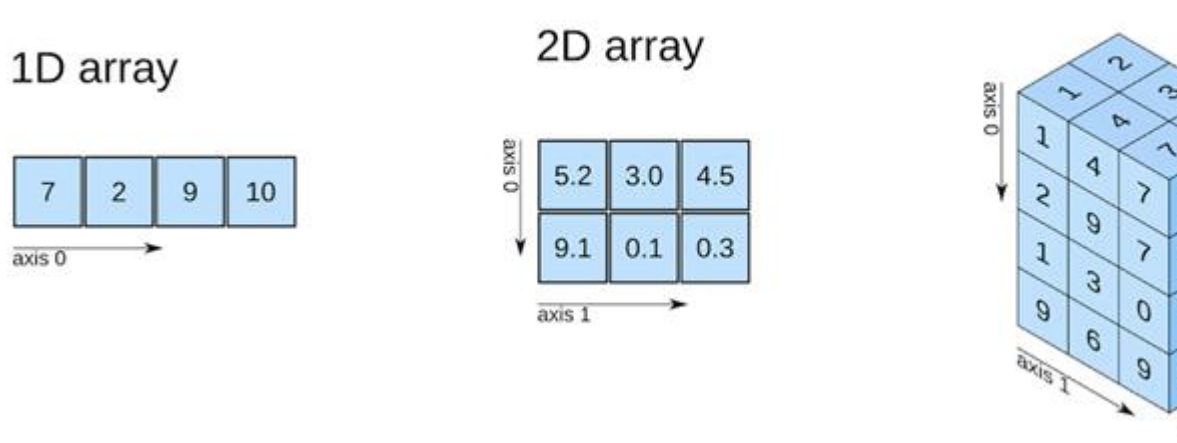

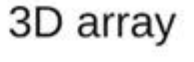

**…**

## **NumPy in Python**

- Anaconda comes with NumPy and several other libraries used for Data Science
- To use NumPy, first you have to load the library

import numpy

*Or* 

import numpy as np

# **NumPy : Creating Arrays**

Creating Arrays from sequences

- $x1D = np.array([1, 2, 3, 4])$
- $x2D = np.array([[1, 2],$  $[3, 4]$
- $x3D = np.array([[1, 2], [3, 4]],$  $[[5, 6], [7, 8]]]$

Check type and share and size

- type(x1D)
- x1D.shape
- x2D.shape
- x3D.shape
- x3D.size

# **NumPy : Creating Arrays**

### Creating Arrays from functions

- $x = np.arange(10)$
- $x = np.arange(2, 10, 2)$  # can accept float
- $x = np$ .linspace(0,10,10)
- $x = np.\text{eye}(3)$
- $x = np$ .diag([1,2,3])
- $x = np{\cdot}zeros([2,3])$
- $x = np.ones([2,3])$
- $x = np.random.random(10)$
- $x = np.random.random(10)$
- $x = np.random.random(0, 5, 10)$
- Range from 0 to 9
- Range from 2 to 10 with step 2
- 10 values from 0 to 10 including 0 and 10 (evenly spaced
- Identity matrix of 3x3
- Diagonal matrix
- Matrix of zeros
- Matrix of ones
- Random 1d matrix of 10 values

# **NumPy : Indexing**

Indexing in Numpy Array is *similar to list*

•  $c = np.array([-45, 6, 0, 72, 1543])$ 

#### Selecting element(s):

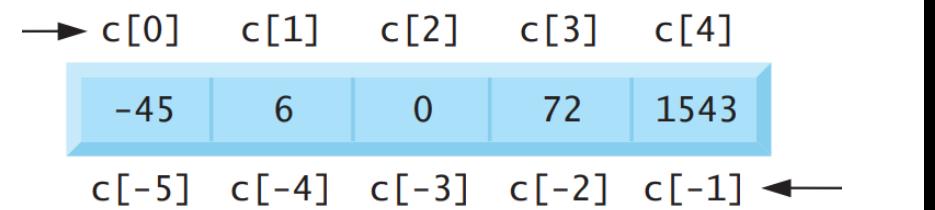

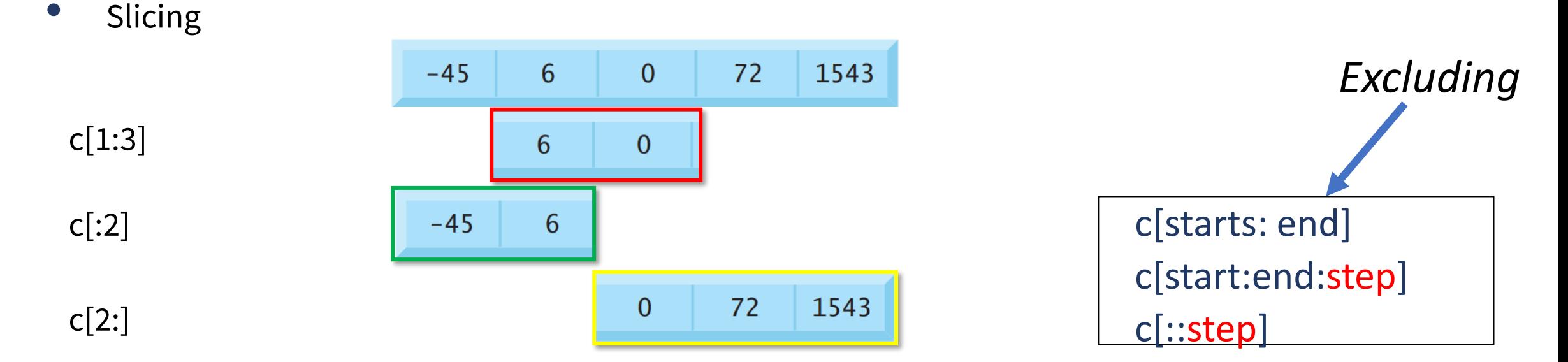

# **NumPy : Indexing**

### NumPy support more ways to select elements

•  $c = np.array([-45, 6, 0, 72, 1543])$ 

#### Integer array indexing

- $ldx = [0, 4, 2]$
- c[idx]
- $array([ -45, 1543, 0])$

#### Boolean array indexing

- idx = [True, False, True, False, True]
- c[idx]
- $array([ -45, 0, 1543])$

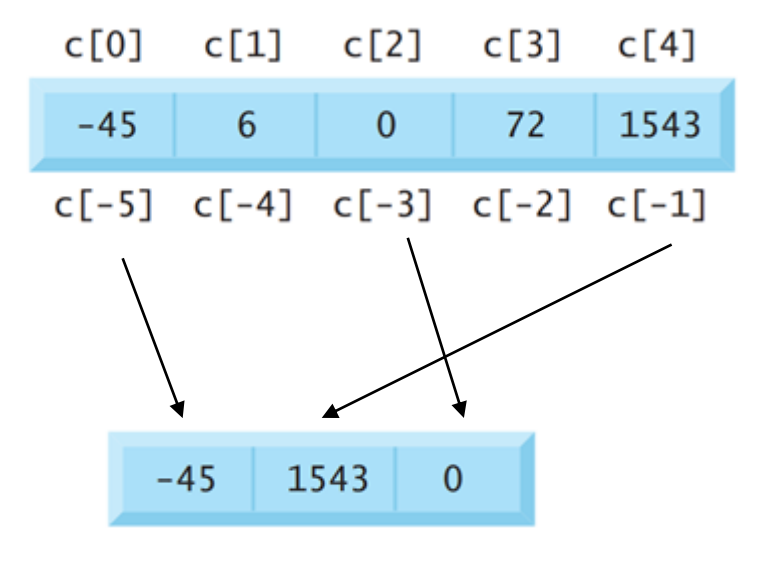

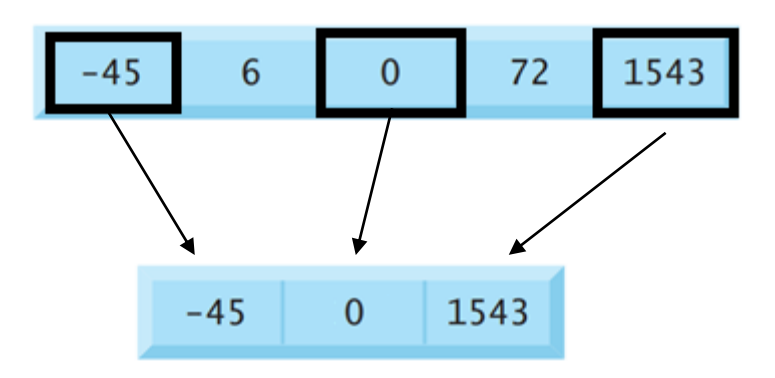

# **NumPy : Indexing**

● Similar to List of List, with additional use

```
a = np.array([77, 68, 86, 73],[96, 87, 89, 81],[70, 90, 86, 81]]
```
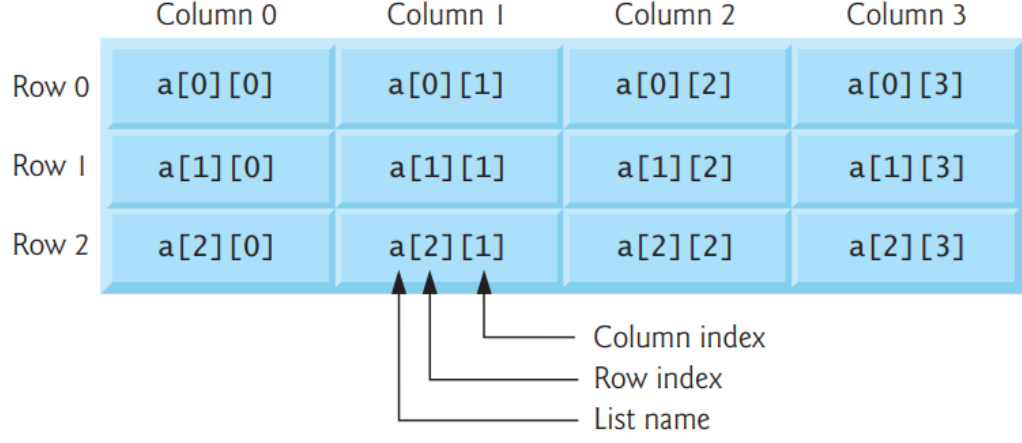

### $\bullet$  a[1,1]

- $\bullet$  a[0]  $\qquad -0$ <sup>th</sup> raw
- $\bullet$  a[:, 2]  $\qquad -2^{nd}$  column
- $a[:2, :2]$
- ●a[:, 1:3]

## **Lecture Outline**

- For-loop and Linear Algebra in Python
- Numpy Arrays: Vectors, Matrices
	- Creating, indexing, manipulating, methods
- Linear Algebra with Numpy
	- Dot product, Matrix multiplication, rank, inverse,
- ●Data in Numpy Arrays
	- Image, Audio, Speech, CSV
- ●Numpy Methods

### **NumPy : Linear Algebra**

- Recall the Linear Algebra operations with List, NumPy make is very easy
- $a = \text{np.array}([1, 2, 3, 4, 5])$
- $\bullet$  b = np.array( $[5,6,7,8,9]$ )
- ●Addition: c = a+b
- Scalar multiplication  $c = 2^*a$
- $\bullet$  Dot product  $c = a.dot(b)$
- Squared  $c = a^{**}2$
- Magnitude  $c = sum(a**2)**(1/2)$   $c = np.linalg.norm(a)$

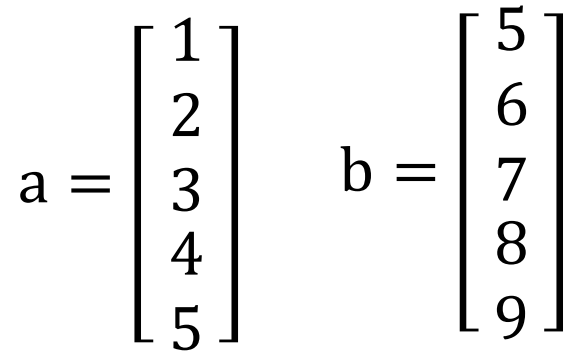

### **NumPy : Linear Algebra Matrix Multiplication**

 $\bullet$  A =  $[1, 2, 3]$ , [2, 0, 1],  $[1, 0, 1]$ ] compute  $\bullet$  C = A  $\times$  B

 $\bullet$  B =  $[$  [2, 2, 3], [1, 1, 0], [2, 1, 0] ] With NumPy:  $\bullet$  C = A@B  $\bullet$  C = A.dot(B)

## **Lecture Outline**

- For-loop and Linear Algebra in Python
- Numpy Arrays: Vectors, Matrices
	- Creating, indexing, manipulating, methods
- Linear Algebra with Numpy
	- Dot product, Matrix multiplication, rank, inverse,
- Data in Numpy Arrays
	- Image, Audio, Speech, CSV
- ●Numpy Methods

## **Visualise with matplotlib**

- In Python Matplotlib is used to visualise and plot different kind of data.
- ●Matplotlib will be covered in future session with great details.
- ●For now, to visualise arrays, we will use a few functionalities of matplotlib

import matplotlib.pyplot as plt

### **Additional Libraries to load data**

● For read different types of data, we need some additional libraries

import pandas as pd import matplotlib.pyplot as plt import scipy

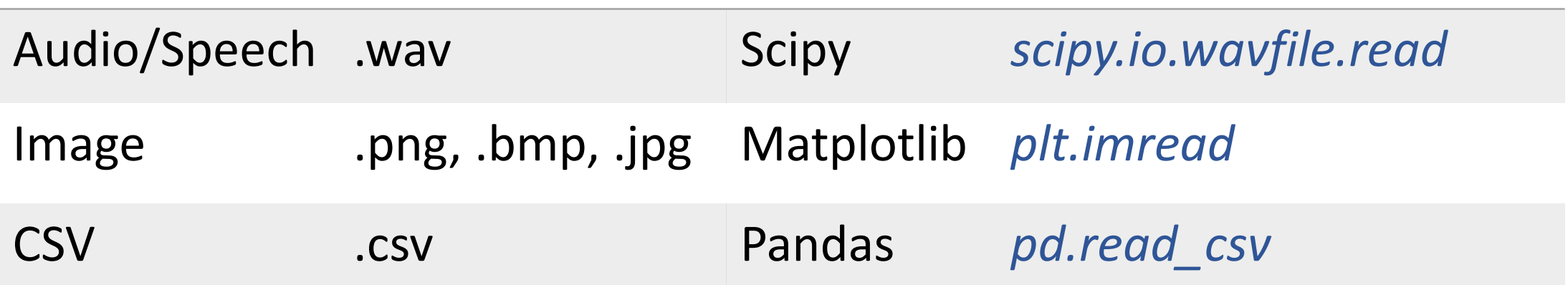

## **Data in Numpy Arrays**

- Audio File
	-
	- *Check type of x type(x)*

• To read an audio file, use *fs, x = scipy.io.wavfile.read(file\_name)*

- Image File
	- To read image file, use *I = plt.imread(file name)*
	- *Check type of I* type(I)
- 

- CSV File
	- To read csv file of numbers, use *data = pd.read\_csv(file\_name)*
	- *Check type of data type(data)*

### **Data in Numpy Arrays**

*Use NumPy operations on audio, Image, and CSV columns*

## **Lecture Outline**

- For-loop and Linear Algebra in Python
- Numpy Arrays: Vectors, Matrices
	- Creating, indexing, manipulating, methods
- Linear Algebra with Numpy
	- Dot product, Matrix multiplication, rank, inverse,
- Data in Numpy Arrays
	- Image, Audio, Speech, CSV
- Numpy Methods

### **NumPy : Methods**

•  $a = np.array([1,2,3,4,5,6])$ 

● Reshape: a.reshape(2,3)

- ●Transpose a.T
- 
- Comparison a==3, a>3
- ●Unique
- ●Len

● Sum, max, min, mean a.sum(), a.max(), a.min(), a.mean()

### ● Next !!!

- 3.1: More on NumPy
- 3.2: Lab with Numpy Array

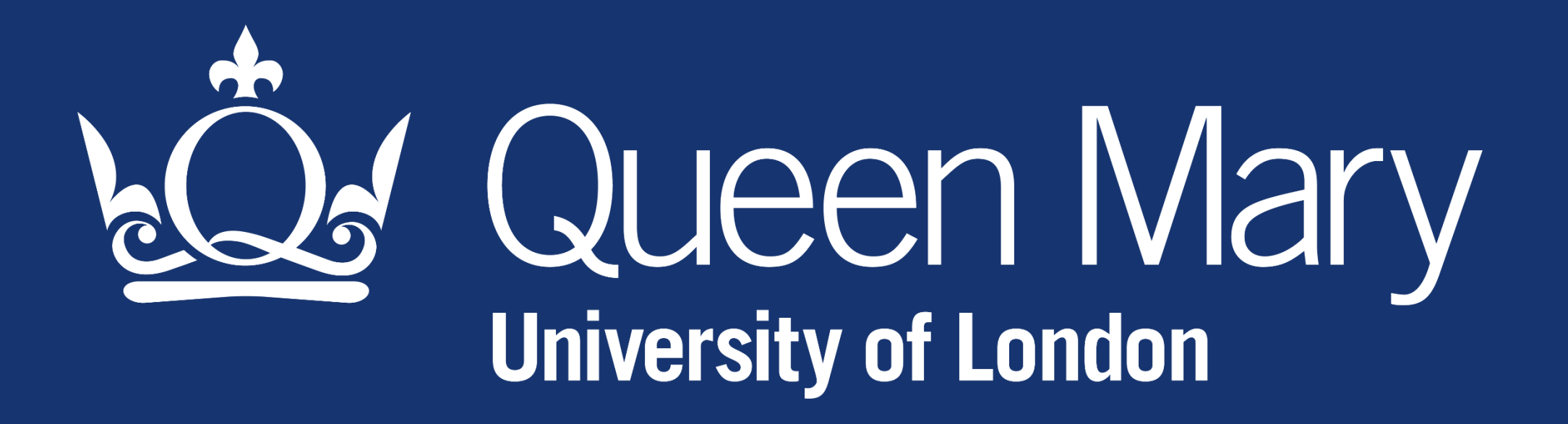